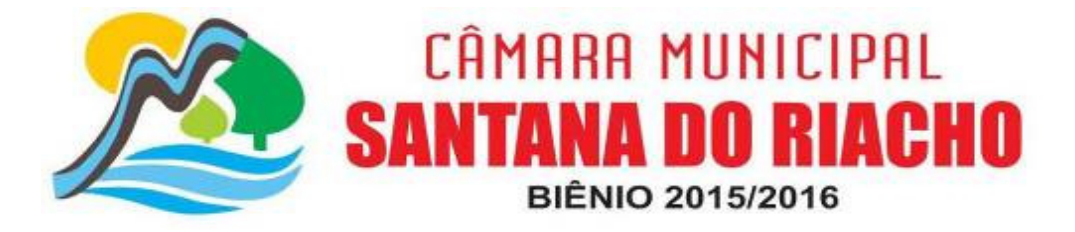

ERROR: undefined<br>OFFENDING COMMAND: f'~

STACK: